# **Lizenzbestimmungen**

- Diese Materialien sind lizenziert für @USERINFONAME@.
- Die Materialien dürfen **ausschließlich** für die Implementation, Verbesserung oder den Betrieb von Sicherheitsmaßnahmen innerhalb der genannten Organisation genutzt werden.
- Hierfür dürfen die Materialien beliebig verändert, ergänzt oder neu gestaltet werden.

• Für alle anderen Einsatzzwecke - insbesondere für die Veröffentlichung der Materialien und deren Einsatz für Kunden des Lizenznehmers - muss im Vorfeld eine schriftliche Genehmigung der 3473 Gurus GbR eingeholt bzw. eine entdprechende Lizenz erworben werden.

Die Seiten dieses Bereiches sollen Ihnen nur einen Eindruck vermitteln, welche Inhalte wir für Sie erarbeitet haben. Deshalb sind die Inhalte absichtlich "verpixelt": mehr und mehr Buchstaben werden auf jeder Seite durch Punkte ersetzt.

Wenn Sie auf alle Inhalte zugreifen möchten, benötigen Sie eine entsprechenden Zugang.

#### **[Sie möchten einen Zugang erwerben? Hier finden Sie alle weiteren Informationen!](https://www.vds10000-portal.de/doku.php?id=allgemein:lizenzen:start)**

<note> Verfahren sind sehr individuell, da sie Arbeitsabläufe innerhalb einer Organisation beschreiben. Deshalb kann das hier vorgestellte Verfahren nur als Ideengeber und Vorlage für die Entwicklung eigener Lösungen dienen.

Die Verfahrensanweisung ist unter anderem im Kontext folgender Rahmenbedingungen zu sehen:

- Die Organisation hat im Zuge der Einführung der VdS 10000 Schulungs- und Sensibilisierungsmaßnahmen umfassend geregelt. Das entsprechende Verfahren wurde auf die für die Umsetzung der VdS 10000 relevanten Regelungen gekürzt.
- Die Organisation legt großen Wert auf die strukturierte Einarbeitung der Mitarbeiter.
- Das Arbeitsumfeld bedingt, das Mitarbeiter über einen längeren Zeitraum hinweg in China tätig sind.
- Das Verzeichnis der Schulungs- und Sensibilisierungsmaßnahmen wird von der Organisation getrennt von der Verfahrensdokumentation geführt (Intranet). Eine Auswahl der dort bereitgestellten Informationen wurde zum besseren Verständnis in diese Verfahrensdokumentation aufgenommen.

 $\langle$  /not  $\rangle$ 

# **IS-303 - 8.2 G1: Schulung.- und S.n.ibili.i.rung.maßnahm.n**

### **Zw.ck**

Zw.ck d….. V.rf.hr.n. ..t .., d.. Anf.rd.r.ng.n .n Sch.l.ng.- .nd S.n..b.l….r.ng.m.ßn.hm.n v.rb.ndl.ch z. d.f.n..r.n.

### **Ar.**

D….. V.rf.hr.n r.ch… ..ch .n F.ch….. .nd .n..rw….n. M…rb….r. E. .n.h… d..h..b k..n. Schr…-f.r-Schr…- An…..n..n f.r d.. D.rchf.hr.n. d.r Arb…..b…f. ..nd.rn b..chr..b. Z…. .nd R.hm.nb.d.n..n..n, d.. v.n d.n D.rchf.hr.nd.n .rr..ch. w.rd.n m….n bzw. .nn.rh..b d.r.r ..ch d.. D.rchf.hr.nd.n b.w…n m….n.

### **G.......b.r..ch**

D.r G…….b.r..ch …… V.r..hr… .r..r.ck. ..ch .b.r … ……. Or………..

### **B..r.... ... Abk.rz.....**

Shzr G r

### **V.r...w.r....**

- D.. G…..v.r…w.r…. ..r … k.rr.k.. … v………. U….z… … V.r..hr… .r… ..r L….r ..r P.r……b……..
- V.r…w.r…ch ..r … k.rr.k.. D.rch..hr… ..r Arb…..chr…. …. … M…rb….r, … V.r…..z…, ..r S.ch.rh….b…..r…. (SB), ..r V.r…w.r…ch. ..r … D…..ch..z (DSM) … ..r I…r………ch.rh….b…..r…. (ISB).

### **B..chr..b.../Ab....**

#### **G...r.....**

D.. P.r……b……. ….., …..r. … v.rb….r. ……ch. Sch……- … S….b……r……ß..h… (KVP). S.. …… ..ch ..b.. … … V.r…..z…, … SB, … DSM … … ISB .b.

E. w.r. … Sch……v.rz..ch… ….hr., .. … … w.ch……. A…k.. ….r Sch……- … S….b……r……ß..h… ……….. w.r…, w.. z. B. B.z..ch…. … V.r…., Z….r…., L.r.z…. … L.r…h…., Ar. … M….. (Pr….z.ch….., I…r……, W.bc…, …), b…….. R…..rc.., U…r….., M..h…. ..r L.r.k…r….). D.. Sch……v.rz..ch… … .. I..r…. ..r …. M…rb….r …..hb.r.

D.. Sch……- … S….b……r……ß..h… ..r … I…r………ch.rh… w.r… w… ….r …..ch … ….v… … ….r.. Sch……- … S….b……r……ß..h… (w.. z. B. … ..r U…rw…… ..r … B……….. … D…..ch..z.. …r ..r Arb……ch.rh…) v.rz.h.., .. … …..ch.. ….z…. z. ……….

J… Sch……- … S….b……r……ß..h… .ch…ß. … ….r L.r..r…..k…r…. .b, .. … V.r…….. ..r T…..h..r … … B…r. w….r.r Sch……- …r S….b……r……ß..h… z. .r……. (B………. … KVP). D.r.b.r h….. …. j… Sch……- … S….b……r……ß..h… v.. … T…..h..r. b.w.r… w.r… k….., .. .hr.. I.h…, .hr. F.r. … .hr.. Ab…. z. v.rb….r.. H..rz. w.r. … U..r……. .. I..r…. v.rw……

S…..ch. Sch……….r…… …. w… ….r …..ch .. I..r…. ..r …. M…rb….r v.r…b.r. A….h… …. z. B. …..ch, w… … I…r…….. b…h….., … ..ch. ..r ……ch. M…rb….r v.r…b.r …. …… bzw. ..r….

#### **R......ß... M.ß..h...**

F……. Sch……- … S….b……r……ß..h… w.r… r……ß.. ..rch….hr.:

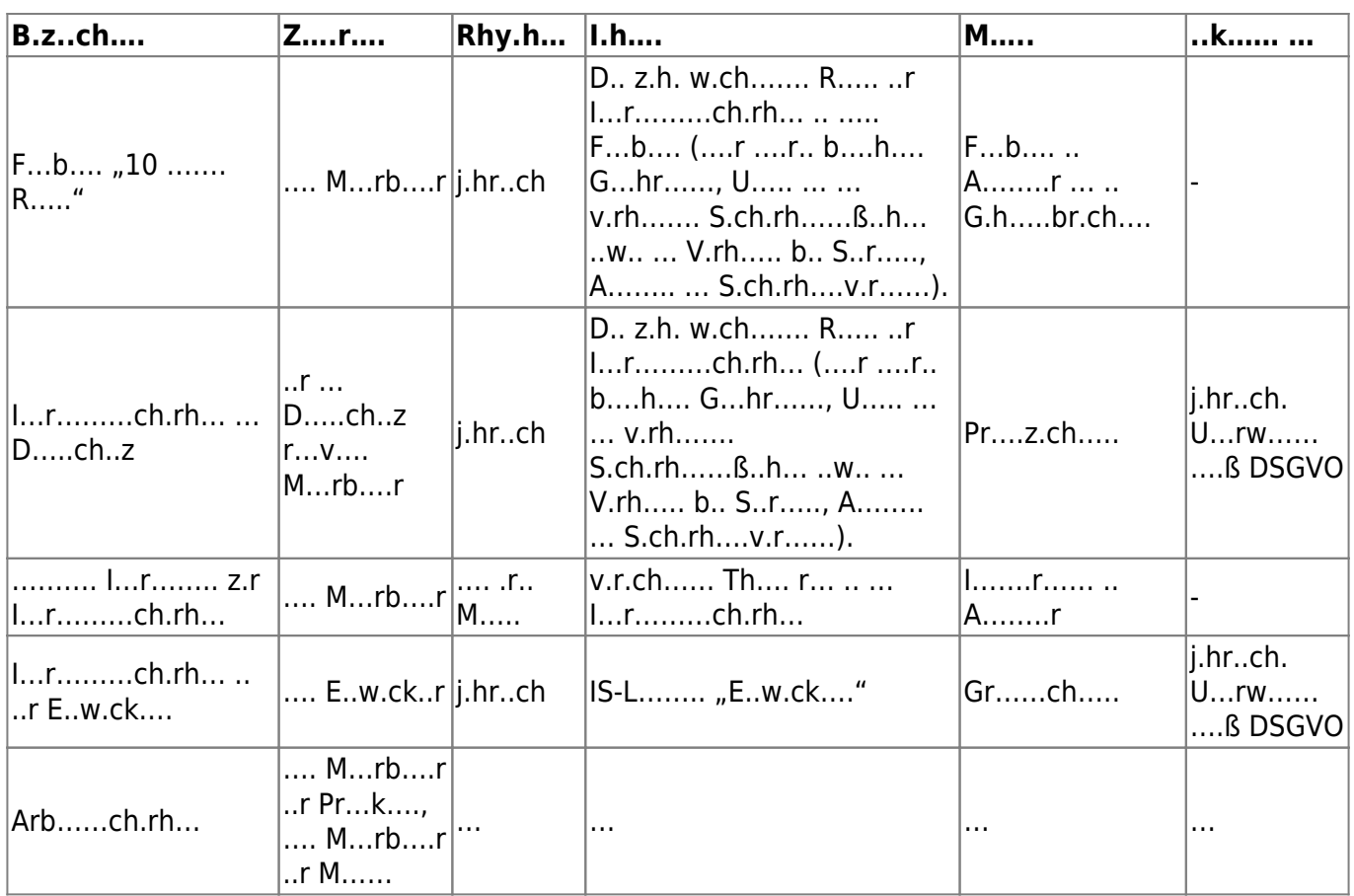

### **E...rb...... v.. M...rb....r.**

I. Z… ..r E…rb…… w.r. j…r M…rb….r ..r.k..r..r. .. … R……… z.r I…r………ch.rh… …..w……

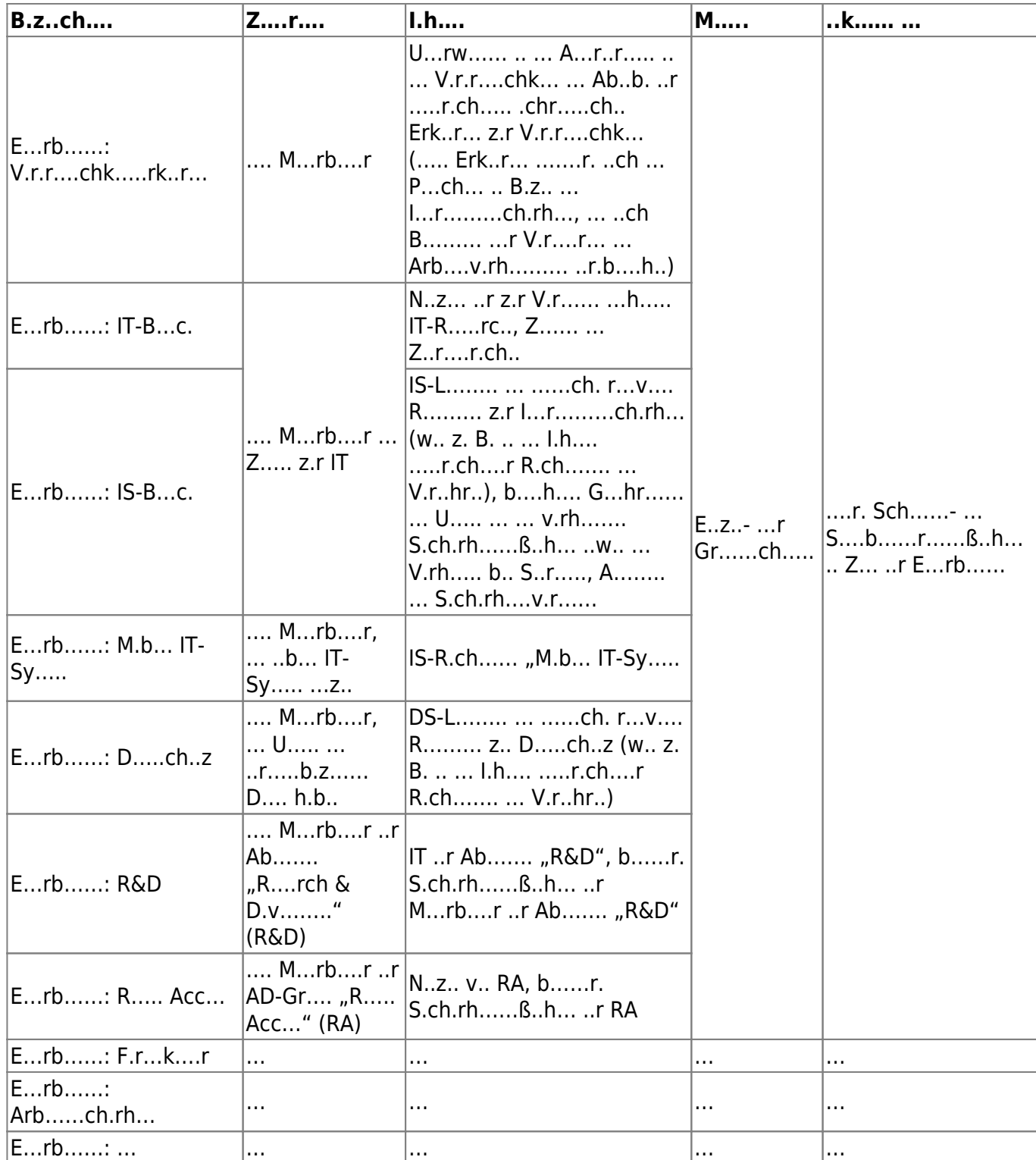

#### **M.ß..h... b.. B...r.**

M…rb….r k….. j…rz… (z. B. .. R.h… ….. F…b.ck-G…r.ch.) B…r. .. Sch……- … S….b……r……ß..h… b.. .hr.. V.r…..z… ……… V.r…..z.., ..r S.ch.rh….b…..r…., ..r D…..ch..z……r … ..r I…r………ch.rh….b…..r…. ..r… j…rz… Sch……- … S….b……r……ß..h… b.. ..r P.r……b……. ………

### **D.k..........**

D.. ..rch….hr… Sch……..ß..h… w.r… ..k…….r.:

- $\bullet$  T….
- I.h…. (…chw.r..r…)
- D…r … Ar.
- T…..h…..

### **M.......... U...r.....**

K…..

**A......**

K….

## **Ä...r....h....r..**

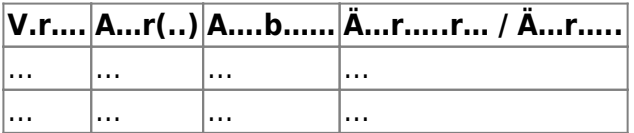

#### [search?q=..c....%3A.....r%26.......r&btnI=lucky](https://www.vds10000-portal.de/lib/exe/fetch.php?tok=ff6974&media=https%3A%2F%2Fwww.google.com%2Fsearch%3Fq%3D..c....%253A.....r%2526.......r%26amp%3BbtnI%3Dlucky)

Die Seiten dieses Bereiches sollen Ihnen nur einen Eindruck vermitteln, welche Inhalte wir für Sie erarbeitet haben. Deshalb sind die Inhalte absichtlich "verpixelt": mehr und mehr Buchstaben werden auf jeder Seite durch Punkte ersetzt.

Wenn Sie auf alle Inhalte zugreifen möchten, benötigen Sie eine entsprechenden Zugang.

#### **[Sie möchten einen Zugang erwerben? Hier finden Sie alle weiteren Informationen!](https://www.vds10000-portal.de/doku.php?id=allgemein:lizenzen:start)**